#### **(2-1) Data Structures & The Basics of a Linked List I**

Instructor - Andrew S. O'Fallon CptS 122 (January 17, 2024) Washington State University

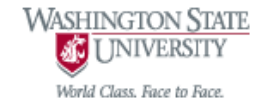

## **How do we Select a Data Structure? (1)**

- Select a data structure as follows:
	- Analyze the problem and requirements to determine the resource constraints for the solution
	- Determine basic operations that must be supported
		- Quantify resource constraints for each operation
	- Select the data structure that best fits these requirements/constraints
- Courtesy of Will Thacker, Winthrop University

# **How do we Select a Data Structure? (2)**

- Questions that must be considered:
	- Is the data inserted into the structure at the beginning or the end? Or are insertions interspersed with other operations?
	- Can data be deleted?
	- Is the data processed in some well-defined order, or is random access allowed?

 Courtesy of Will Thacker, Winthrop University **3** A. O'Fallon, J. Hagemeister

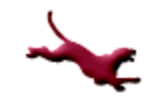

## **Other Considerations for Data Structures? (1)**

- Each data structure has costs and benefits
- Rarely is one data structure better than another in all situations
- A data structure requires:
	- Space for each data item it stores,
	- Time to perform each basic operation,
	- Programming effort

Courtesy of Will Thacker, Winthrop University

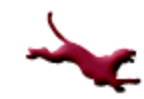

# **Other Considerations for Data Structures? (2)**

- Each problem has constraints on available time and space
- Only after a careful analysis of problem characteristics can we know the best data structure for the task

Courtesy of Will Thacker, Winthrop University

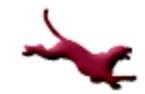

#### **The List ADT**

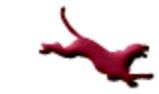

#### **Definition of Linked List**

- A finite sequence of nodes, where each node may be only accessed sequentially (through links or pointers), starting from the first node
- It is also defined as a linear collection of selfreferential structures connected by pointers

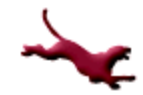

#### **Conventions**

- An uppercase first character of a function name indicates that we are referencing the List ADT operation
- A lowercase first character of a function indicates our implementation

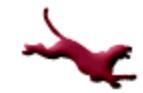

#### **Struct Node**

 For these examples, we'll use the following definition for Node:

```
typedef struct node
{
   char data;
   // self-referential
   struct node *pNext; 
} Node;
```
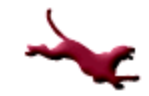

# **Initializing a List (1)**

- **InitList (L)** Procedure to initialize the list L to empty
- Our implementation:

```
void initList (Node **pList)
{
   // Recall: we must dereference a 
   // pointer to retain changes
   *pList = NULL;
}
```
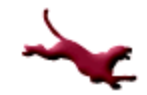

# **Initializing a List (2)**

- The initList() function is elementary and is not always implemented
- We may instead initialize the pointer to the start of the list with NULL within main()

```
int main (void)
\{Node *pList = NULL;
   …
}
```
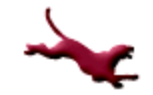

# **Checking for Empty List (1)**

- **ListIsEmpty (L) -> b:** Boolean function to return TRUE if L is empty
- Our implementation:

```
int isEmpty (Node *pList)
\{int status = 0; // False initially
    if (pList == NULL) // The list is empty
    \{status = 1; // True
    }
    return status;
}
```
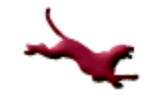

# **Checking for Empty List (2)**

• Note: we could substitute the int return type with an enumerated type such as Boolean

```
typedef enum boolean
{
  FALSE, TRUE
} Boolean;
```
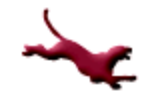

# **Checking for Empty List (3)**

**• Our implementation with Boolean defined:** 

```
Boolean isEmpty (Node *pList)
\{Boolean status = FALSE;
    if (pList == NULL)
    {
           status = TRUE;}
    return status;
}
```
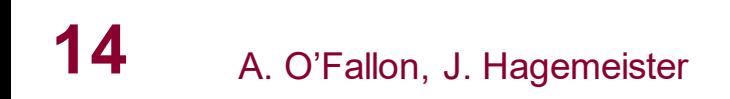

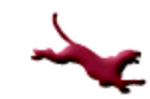

# **Printing Data in List (1)**

• Our implementation:

```
void printListIterative (Node *pList)
\{printf ("X -> ");while (pList != NULL)
    \{printf ("%c -> ", pList -> data);
           // Get to the next item
           pList = pList \rightarrow pNext;}
    printf ("NULL\n");
}
```
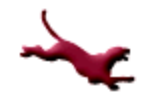

### **Printing Data in List (2)**

• Another possible implementation using  $i$ sEmpty():

```
void printListIterative (Node *pList)
\{printf ("X -> ");while (!isEmpty (pList))
    \{printf ("%c -> ", pList -> data);
           // Get to the next item
           pList = pList \rightarrow pNext;}
    printf ("NULL\n");
}
```
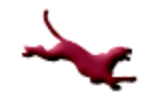

### **Printing Data in List (3)**

- We can determine the end of the list by searching for the NULL pointer
- If the list is initially empty, no problem, the  $while()$  loop will not execute

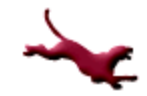

### **Inserting Data at Front of List**

**• InsertFront (L,e):** Procedure to insert a node with information e into L as the first node in the List; in case L is empty, make a node containing e the only node in L and the current node

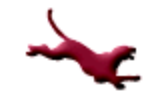

#### **Inserting Data at Front of List w/o Error Checking (1)**

• Our implementation:

```
void insertFront (Node **pList, char newData)
{
     Node *pMem = NULL;
     pMem = (Node *) malloc (sizeof (Node));
     // Initialize the dynamic memory
     pMem \rightarrow data = newData;
     pMem \rightarrow pNext = NULL;
     // Insert the new node into front of list
     pMem \rightarrow pNext = *pList;
     *pList = pMem;
```
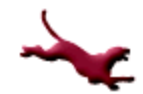

}

#### **Inserting Data at Front of List w/o Error Checking (2)**

 Let's define a new function which handles the dynamic allocation and initialization of a node:

```
Node * makeNode (char newData)
{
    Node *pMem = NULL;
    pMem = (Node *) malloc (sizeof (Node));
    // Initialize the dynamic memory
    pMem \rightarrow data = newData;
    pMem \rightarrow pNext = NULL;
    return pMem;
}
```
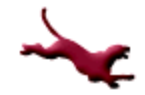

#### **Inserting Data at Front of List w/o Error Checking (3)**

• Now we can reorganize our code and take advantage of the new function:

```
void insertFront (Node **pList, char newData)
\{Node *pMem = NULL;
    pMem = makeNode (newData);
    // Insert the new node into front of list
    pMem \rightarrow pNext = *pList;
    *pList = pMem;
```
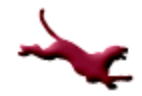

}

#### **Inserting Data at Front of List w/ Error Checking (1)**

Let's modify our code so that we can check for dynamic memory allocation errors

```
\bullet We'll start with \text{makeNode}():
   Node * makeNode (char newData)
    {
         Node *pMem = NULL;
         pMem = (Node *) malloc (sizeof (Node));
         if (pMem != NULL)
          {
                   // Initialize the dynamic memory
                   pMem \rightarrow data = newData;
                   pMem \rightarrow pNext = NULL;
          } 
         // Otherwise no memory is available; could use else, but
         // it's not necessary
         return pMem;
    }
```
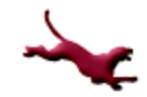

#### **Inserting Data at Front of List w/ Error Checking (2)**

• Now let's add some error checking to insertFront():

```
void insertFront (Node **pList, char newData)
      Node *pMem = NULL;
      pMem = makeNode (newData);
      if (pMem != NULL) // Memory was available
      {
                 // Insert the new node into front of list
                 pMem \rightarrow pNext = \starpList;
                 *pList = pMem;
      }
      else // Can't allocate anymore dynamic memory
      {
          printf ("WARNING: No memory is available for data insertion!\n")
      }
```
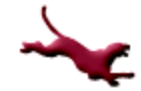

{

}

## **Closing Thoughts**

- Can you build a driver program to test these functions?
- Is it possible to return a Boolean for insertFront() to indicate a memory allocation error, where TRUE means error and FALSE means no error?
- insertFront() will be seen again with a Stack data structure…

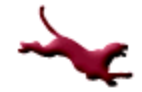

#### **Next Lecture…**

#### Continue our discussion and implementation of linked lists

#### **References**

- P.J. Deitel & H.M. Deitel, *C: How to Program* (8th ed.), Prentice Hall, 2017
- J.R. Hanly & E.B. Koffman, *Problem Solving and Program Design in C (7th Ed.)*, Addison-Wesley, 2013

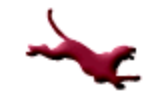

#### **Collaborators**

[Jack Hagemeister](http://eecs.wsu.edu/~jackrh)

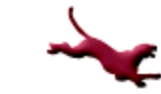